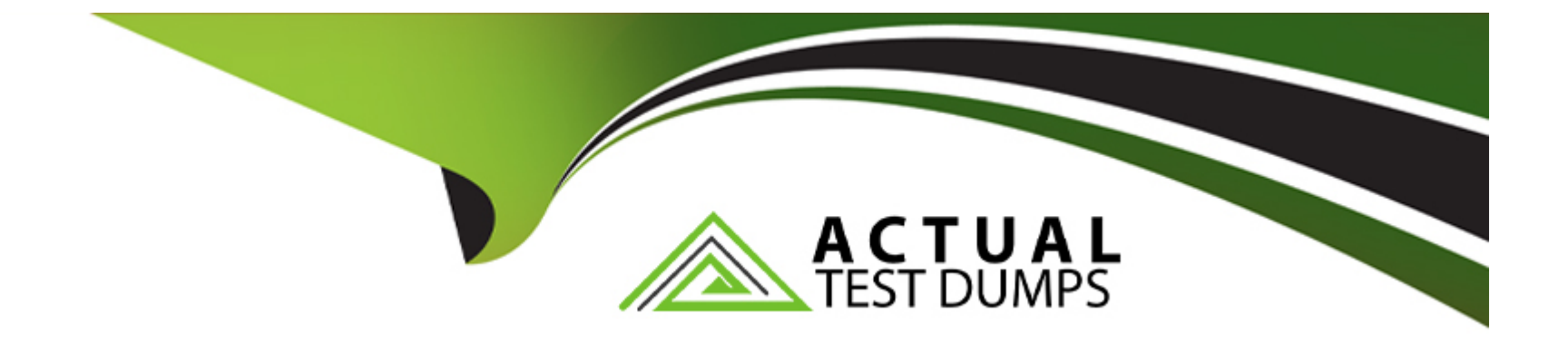

# **Free Questions for C1000-065 by actualtestdumps**

# **Shared by Valdez on 15-04-2024**

**For More Free Questions and Preparation Resources**

**Check the Links on Last Page**

# **Question 1**

#### **Question Type: MultipleChoice**

What benefit does the Cognos Analytics integration with Jupyter Notebooks provide a developer?

### **Options:**

**A-** Weather data can be used from the Jupyter service to enrich information and help identify trends Example: Ice cream sales on sunny days.

**B-** A Developer can augment Cognos Analytics with Python and data science libraries as well as embed output in a dashboard to provide the end user with greater insight.

**C-** A Developer can add notes to content to better describe to an end user what data is available and how calculations work.

**D-** Cognos Analytics does not integrate with Jupyter Notebooks.

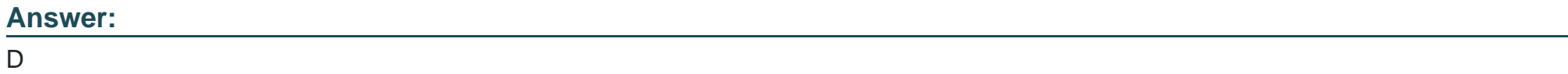

# **Question 2**

What is the significance of 'Clothes' in the following filter expression of a report query?

[Product Group] = # sq( prompt( 'productgroups', 'token', 'Clothes' ) )#

### **Options:**

**A-** 'Clothes' is the default text to include in the generated query at runtime.

- **B** The string 'Clothes' will precede the text of the prompt value selected at runtime.
- **C-** The string 'Clothes' will be appended to the end of the text of the prompt value selected at runtime.
- **D-** 'Clothes' is a required value to include in the generated query at runtime.

### **Answer:**

### $\overline{C}$

# **Question 3**

**Question Type: MultipleChoice**

In a Data Module a developer creates a joined view from two tables (a and b) and then joins this to another table (c). What would be the execution logic in the database?

### **Options:**

**A-** All queries are collapsed and a standard join across all three tables (a, b, c) is performed.

**B**- The columns used in table (c) are are joined on the key to table (b) first and then the results are post-joined to table (a).

**C-** It makes no difference to the execution as a joined view is only used to group data items in a logical manner to help the business user find their data.

**D**- The joined view (a and b) is evaluated and all results are then post-joined to the other table (c).

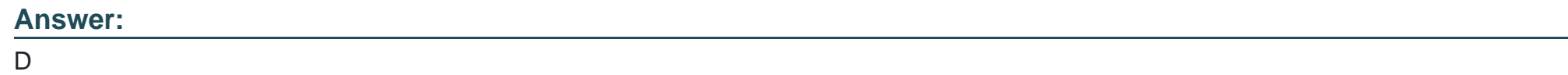

# **Question 4**

**Question Type: MultipleChoice**

What advantage does multidimensional report writing have on query maintenance for complex queries?

### **Options:**

- **A-** There is no need to use calculations as the data source contains all the required data items.
- **B** Fewer queries are required and the need for unions of queries is reduced due to the flexibility of MDX.
- **C-** Unions and Joins are always required for queries making it easier for a developer to understand the query intent.
- **D** There is no advantage and multidimensional query constructs should be avoided.

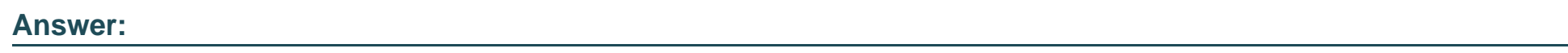

B

# **Question 5**

**Question Type: MultipleChoice**

Which is true about creating a context filter for a crosstab report using a dimensional data source?

## **Options:**

**A-** it changes the measure values and the items in the rows and columns

- **B-** it is applied after aggregation and changes the rows and columns
- **C-** it changes the measure values and suppresses zeros
- **D-** it filters only the measure values, not the items in the rows and columns

#### **Answer:**

C

# **Question 6**

**Question Type: MultipleChoice**

To create a Layout Component Reference in a report, which object property needs to be provided?

### **Options:**

**A-** Conditional Reference

**B-** Label

**C-** Name

**D-** Render Variable

 $\overline{C}$ 

# **Question 7**

### **Question Type: MultipleChoice**

To display HTML report output directly in the body of an emailed report, which of the following is required in the delivery options pane?

### **Options:**

**A-** Select 'Attach the report' and leave the email body blank.

**B-** Select 'Save report'.

**C-** In the email body, choose 'Display a report' and follow the dialog box instructions

**D-** Select 'Include a link to the report''

### **Answer:**

C

# **Question 8**

# **Question Type: MultipleChoice**

The default output Format for a report may be set on which of the following two items?

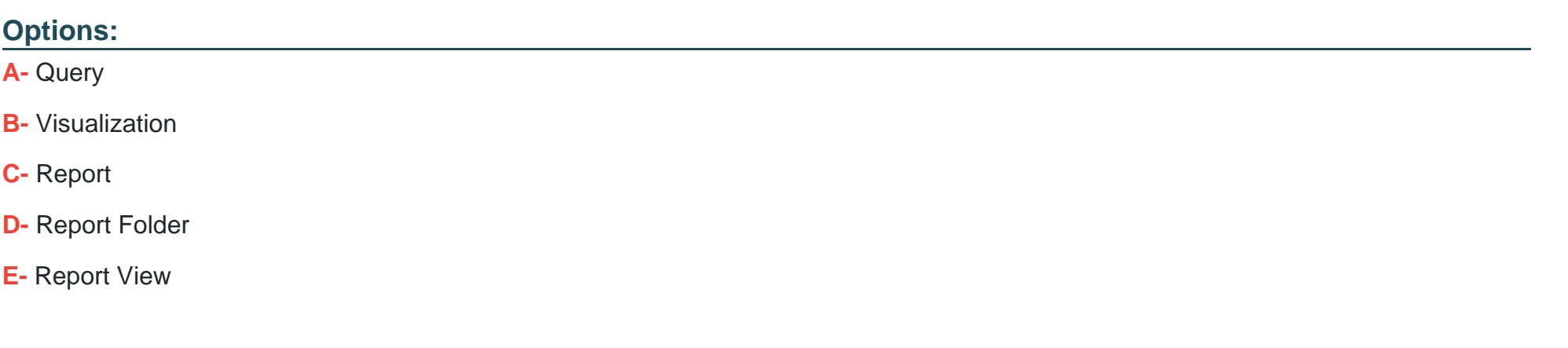

### **Answer:**

A

# **Question 9**

**Question Type: MultipleChoice**

To change the text item in a list column title or the data in the column body of a list object in a report, what first needs to happen?

### **Options:**

**A-** Select the cell and change the data format.

- **B-** Click on the Lock Page Objects icon to unlock the report.
- **C-** Select one of the cells and from the menu click Select Columns Style or Select Columns body style.
- **D-** Select the cell and change the Box Type to None.

### **Answer:**

 $\mathcal{C}$ 

# **Question 10**

**Question Type: MultipleChoice**

When Insights are turned on what are all of the generated outcomes, depending on the visualization selected ?

### **Options:**

**A-** Average, Predictive Strength, Fit Line, Meaningful Difference and most frequent values

**B-** Average, Standard Deviation, Best Fit values

- **C-** Average, Max and Min values
- **D-** Top five and Bottom Five values

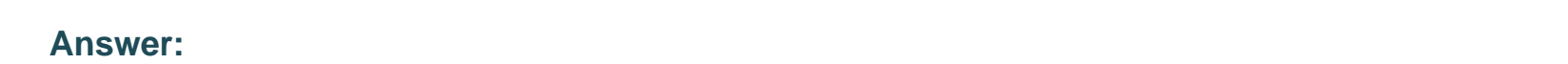

B

# **Question 11**

**Question Type: MultipleChoice**

When a developer needs to share dashboard content with another application, the Share option provides which benefit?

# **Options:**

**A-** the ability to export the dashboard to Excel

- **B-** the ability to generate the HTML to create an iFrame and reference the dashboard
- **C-** the ability to export the dashboard directly to SharePoint.
- **D** the ability to send a notification to a phone

### **Answer:**

#### D

# **Question 12**

#### **Question Type: MultipleChoice**

Which two of the following statements are true when creating a Drill-through for a visualization in a dashboard?

### **Options:**

- **A-** A developer can create Drill-throughs to a specific story that is created.
- **B-** A developer can create a Drill-through to a Webpage.
- **C-** One can pass selected data points to the target Drill-through as long as its data source uses the same values.
- **D-** A developer can create Drill-throughs to other dashboards and reports.

**E-** Each visualization can only have a single Drill-through.

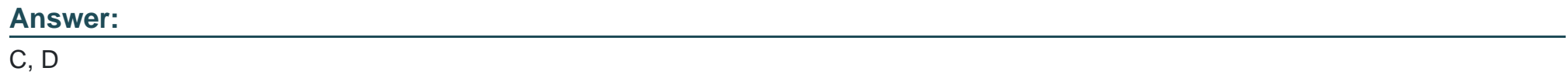

To Get Premium Files for C1000-065 Visit [https://www.p2pexams.com/products/c1000-06](https://www.p2pexams.com/products/C1000-065)5

For More Free Questions Visit [https://www.p2pexams.com/ibm/pdf/c1000-06](https://www.p2pexams.com/ibm/pdf/c1000-065)5